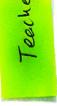

## Teachers Action Taken

- All the teacher are making sure to conduct the classes regularly.
- The syllabus of all paper is covered by the end of the semester/ Year.
- Students are advised to be present an all the college activities.
- Study material is provided to students regularly.

## Royal Educational Institute INTERNAL QUALITY ASSURANCE CELL (IQAC)

## FEEDBACK FORM FOR TEACHER EVALUATION BY STUDENTS

| Name of the Department     | Education                                   |
|----------------------------|---------------------------------------------|
| Branch. B. Ed              | Session Real And Semester                   |
|                            | Subject taught with Code:                   |
| Total number of lectures d | livered by teacher in the session/semester: |

IN THE FOLLWING TABLE TICK (·) THE APPROPRIATE CHOICE FOR EACH POINT.

| Rating |                                                                                                    | (Below | (Avg.) | (Good) | (Very | (Excellent) |
|--------|----------------------------------------------------------------------------------------------------|--------|--------|--------|-------|-------------|
| Sub    | oject 🗍                                                                                                    | Avg.)  |        |        | Good) |             |
| Α.     | TIME SENSE                                                                                                    |        | 1      |        |       |             |
| 1.     | Punctuality in the Class                                                                                                    |        |        |        | L     |             |
| 2.     | Regularity in taking Classes                                                                                                    |        |        |        |       | L           |
| 3.     | Completes syllabus of the course in time                                                                                                    |        |        |        | _     |             |
| 4.     | Scheduled organization of assignments, class test, quizzes and seminars                                                                                                    |        |        |        | -     |             |
| Β.     | SUBJECT COMMAND                                                                                                    |        |        |        |       |             |
| 5.     | Self-confidence                                                                                                    |        |        |        |       | C           |
| 6.     | Communication skills                                                                                                    |        |        |        | ~     |             |
| 7.     | Teaching the subject matter                                                                                                    |        |        |        |       | ~           |
| С.     | HELPING ATTITUDE                                                                                                    |        |        |        |       |             |
| 8.     | Helps student in providing study<br>material which is not readily available<br>in the text books say through e-<br>resources, e-journals, reference<br>books, open course wares etc. |        |        |        |       |             |
| 9.     | Helps students in realizing career goals                                                                                                    |        |        |        | _     |             |
| 10.    | Helps students in realizing their strengths and developmental needs                                                                                                    |        |        |        |       |             |
|        | Total (A+B+C)                                                                                                    |        |        |        |       |             |

| Additional Remarks (If any): |
|------------------------------|
|                              |
|                              |
|                              |
|                              |